## **К МЕТОДИЧЕСКИМ РЕКОМЕНДАЦИЯМ**

## **по подготовке и защите выпускной квалификационной работы бакалавра(магистра) по направлению 0903010062 «Информатика и вычислительная техника»**

При оформлении РПЗ ВКР необходимо руководствоваться правилами, изложенными в приложениях к Положениям «О порядке подготовки и защиты выпускной квалификационной работы студентов МГТУ им. Н.Э.Баумана, обучающихся по основным образовательным программам бакалавриата» и следующими ГОСТами:

ГОСТ 2.105-95 ЕСКД. Общие требования к текстовым документам;

ГОСТ 7.32-2017 Отчет о научно-исследовательской работе. Структура и правила оформления;

ГОСТ 7.9-95 Реферат и аннотация. Общие требования; ГОСТ

7.12-1993 Сокращение слов на русском языке;

ГОСТ 7.54-88 Представление численных данных о свойствах веществ и материалов в научно-техническихдокументах;

ГОСТ 7.1-2003 Библиографическая запись.

РПЗ ВКР должна быть **грамотно написана** и **правильно оформлена**. Она должна быть распечатана на одной стороне *белого* листа бумаги формата А4 (210х297 мм) шрифтом *черного цвета Times New Roman размером 14 пунктов*, кроме фрагментов кода программ, для которых необходимо использовать шрифт *Courier New*.

При выполнении РПЗ необходимо соблюдать *равномерную плотность, контрастность и четкость изображения по всему документу*. В нем должны быть четкие, не расплывшиеся линии, буквы, цифры и знаки.

Разрешается использовать компьютерные возможности акцентирования внимания на определенных терминах, формулах, теоремах, применяя разное начертание шрифта.

Для переноса слов в тексте необходимо использовать автоматическую расстановку переносов.

Ниже показаны примеры оформления текста РПЗ и различных структурных элементов.

В РПЗ необходимо соблюдать следующие размеры полей страницы: левое – 3 см, правое – 1 см, нижнее – 2 см, верхнее – 2 см.

Колонтитулы (верхние и нижние) во всем документе устанавливаются - 1,25.

Верхний колонтитул должен быть пустой, в нижнем должна быть только одна строка, в центре которой, симметрично тексту, должен стоять номер страницы.

Выравнивание **ВСЕГО** текста (кроме заголовков и текста в таблицах) – по ширине, без отступов и интервалов по вертикали. Междустрочный интервал – 1,5. Отступ первой строки абзацев – 1,25 см.

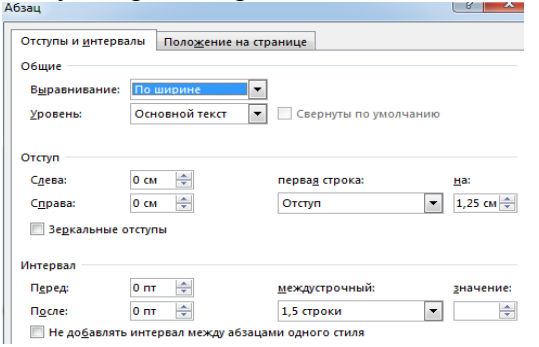

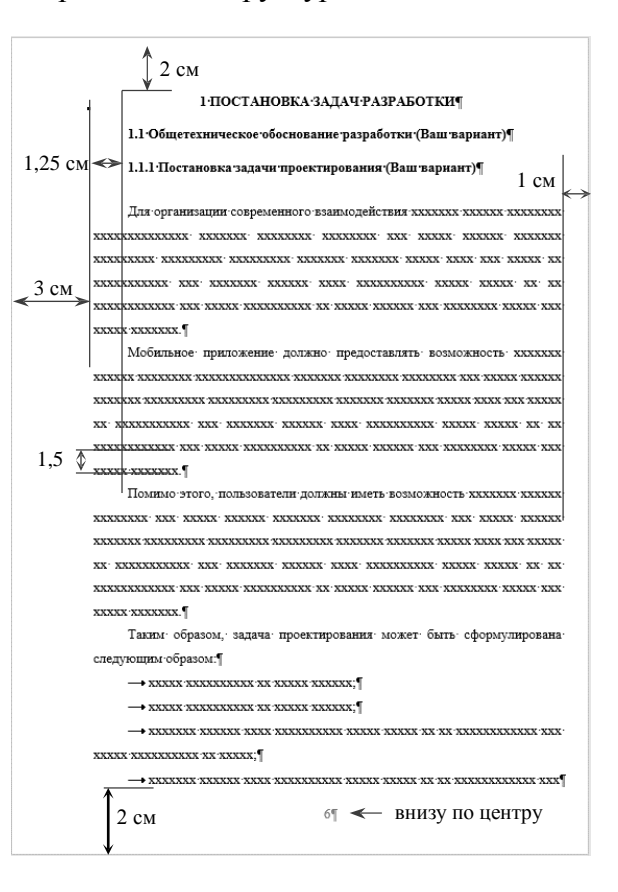

Все листы РПЗ должны быть пронумерованы сквозной нумерацией, включая приложения и титульный лист, номер на котором **не ставится**.

Пример оформления титульного листа показан на рисунке справа.

Титульный лист включается в общую нумерацию страниц РПЗ, но без простановки номера страницы. Для этого нужно установить флажок «Различать колонтитулы первой страницы» в настройках параметров страницы и удалить номер страницы с титульного листа.

После титульного листа в РПЗ вшивается «**Задание на выполнение ВКРБ**» выдаваемое кафедрой, в нумерацию страниц РПЗ этот документ не входит, номер страницы на нем не проставляется.

Заголовки структурных элементов РПЗ *не нумеруются*, и их следует располагать по центру без отступа, без точки в конце и печатать прописными буквами, не подчеркивая.

Каждый структурный элемент и каждый раздел РПЗ должен начинаться с новой страницы.

После номера раздела, подраздела, пункта, подпункта и в конце заголовка точка не ставится. Если заголовок состоит из нескольких предложений, каждое предложение должно заканчиваться точкой, кроме последнего.

Заголовки структурных элементов:

- **– АННОТАЦИЯ;**
- **– СОДЕРЖАНИЕ;**
- **ОБОЗНАЧЕНИЯИ СОКРАЩЕНИЯ;**
- **ВВЕДЕНИЕ;**
- **ЗАКЛЮЧЕНИЕ**;
- **СПИСОКИСПОЛЬЗОВАННЫХ ИСТОЧНИКОВ**;
- **ПРИЛОЖЕНИЯ.**

Допускается использование шрифта размером 15–16 пунктов с полужирнымначертанием.

Переносы слов в заголовках не допускаются. Расстояние между заголовками 2 интервала,

между заголовком и текстом – 3–4 интервала.

*Межстрочный интервал устанавливает стандарт ИСО 4882:1979 «Офисные машины и оборудование для обработки данных. Интервалы между строками и знаками».*  Одинарный интервал равен 4,233 мм.

### **Настройка интервала между заголовками:**

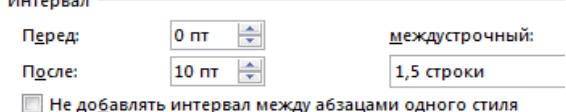

# **Настройка интервала между заголовком и текстом:**

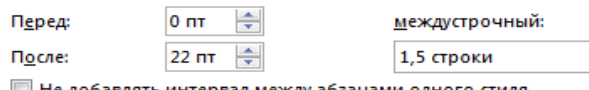

∥∭ Не до<u>б</u>авлять интервал между абзацами одного стиля

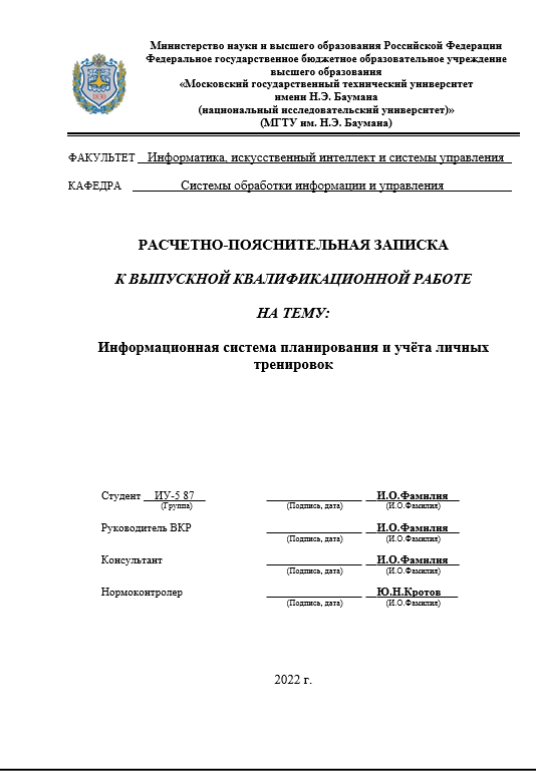

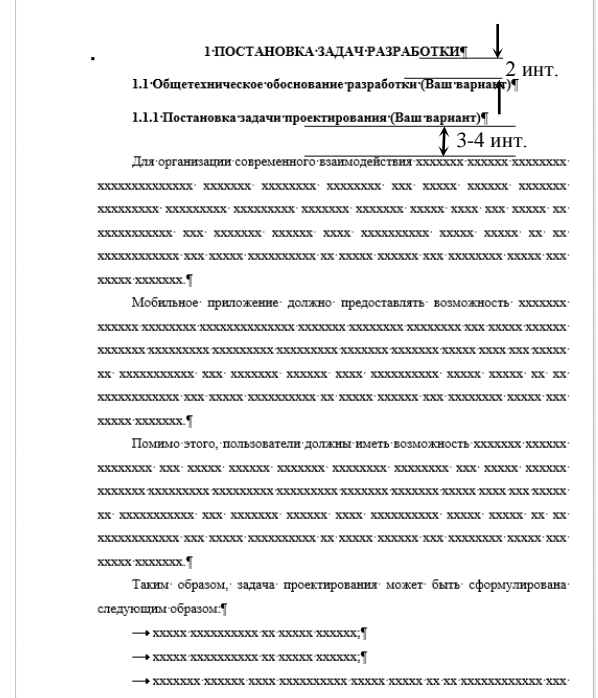

Справа показан пример оформления **АННОТАЦИИ**. С правилами составления введения можно ознакомится в Приложениях к Положениям «О порядке подготовки и защиты выпускной квалификационной работы студентов…» и в ГОСТ 7.32- 2017.

**АННОТАЦИЯ** 

Расчётно-пояснительная записка квалификационной работы бакалавра .<br>содержит 68 страниц. С приложениями объем составляет 90 страниц. Работа включает в себя 33 таблицы и 26 иллюстраций. В процессе выполн ения было использовано 17 источников.

Объектом разработки является мобильно приложение учёта личных **TDEHHOOROK** 

Цель работы заключается хххххххххххх хххххххххххх ххххххххх хх  $\begin{minipage}{0.5\linewidth} XXXXXXXXXXXXXXXX & \begin{minipage}{0.5\linewidth} XXXXXXXXXXXX & \begin{minipage}{0.5\linewidth} \end{minipage} \end{minipage} \begin{minipage}{0.5\linewidth} \end{minipage} \begin{minipage}{0.5\linewidth} \end{minipage} \begin{minipage}{0.5\linewidth} \end{minipage} \begin{minipage}{0.5\linewidth} \end{minipage} \begin{minipage}{0.5\linewidth} \end{minipage} \begin{minipage}{0.5\linewidth} \end{minipage} \begin{minipage}{0.5\linewidth} \end{minipage} \begin{minipage}{0.5\linewidth} \$ 

В процессе выполнения квалификационной работы бакалавра xxxxxxxxxxxx xxx xxxxxxxxxxxx

Пояснительная записка содержит 3 приложения.

Справа показан пример оформления **ВВЕДЕНИЯ**. С правилами составления введения можно ознакомится в Приложениях к Положениям «О порядке подготовки и защиты выпускной квалификационной работы студентов…» и в ГОСТ 7.32- 2017.

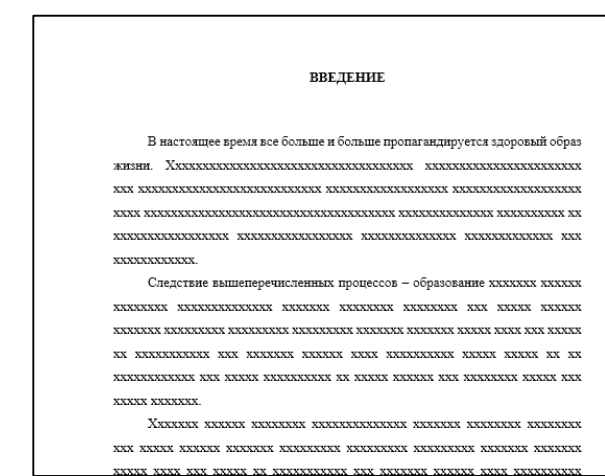

Уравнения и формулы следует выделять из текста в отдельную строку, при этом выше и ниже каждой формулы или уравнения должна быть оставлена **одна пустая строка**.

Пояснение значений символов и числовых коэффициентов следует приводить непосредственно под формулой в той же последовательности, в которой они даны в формуле.

Первую строку пояснения начинают со слова «где» без двоеточия, а каждое пояснение (кроме первого) должно начинаться **с новой строки***.*

Перед каждым расчетом необходимо приводить исходные данные, используемые для расчетов, а результаты расчетов сопровождать указанием единиц измерения.

Расчёт происходит по формуле 1:1 Граница  $D_i = \sqrt{(R_{1i} - R_2)^2 + (G_{1i} - G_2)^2 + (B_{1i} - B_2)^2}$ .  $\rightarrow$  (1) текста $D = \min_i D_i$ ,  $i = \overline{1,140}$ , ¶ де:  $R_{1i}$  — составляющая красного цвета в RGB-коде  $i$ -го цвета из набора CSS3;¶  $G_{1i}$  - составляющая зеленого цвета в RGB-коде і-го цвета из набора CSS3;  $B_{11}$  - составляющая синего цвета в RGB-коде 1-го цвета из набора CSS3:  $R_2$  - составляющая красного цвета в RGB-коде рассматриваемого цвета. G<sub>2</sub> - составляющая зеленого цвета в RGB-коде рассматриваемого цвета;¶  $B_2$  — составляющая синего цвета в RGB-коде рассматриваемого цвета;  $\P$  $D_i$  - 1-е найденное евклидово расстояние между цветами; D- иннимальное из найденных евклидовых расстояний. Цвет под номером і соответствующий минимальному евклидовому

Формулы в РПЗ следует нумеровать порядковой нумерацией в пределах всего текста арабскими цифрами в круглых скобках. Номер формулы выравнивать **по правому краю текста**, а саму формулу располагать **по центру текста**.

На все таблицы в тексте РПЗ должны быть ссылки. Таблица должна располагаться сразу после абзаца, в котором на нее имеется первая ссылка или на следующей странице, если после соответствующего абзаца недостаточно места.

По горизонтали таблица должна быть выравнена по центру относительно текста и сопровождаться номером и названием, которые указывают над таблицей отдельным абзацем, начинающимся от правого края таблицы.

Размер шрифта в таблицах можно уменьшить до 12 пунктов, отступ первой строки – 0 см, междустрочный интервал – одинарный.

*Цвет шрифта и обрамления в таблицах черный на белом фоне страницы.*

Высота строк таблицы должна быть не менее 8 мм.

При переносе части таблицы на следующий лист **шапку** таблицы следует повторить, если она небольшая, в противном случае следует пронумеровать графы и повторить их нумерацию на следующей странице. Над такой частью таблицы пишут слово «Продолжение» и указывают номер таблицы.

Если ширина таблицы больше ширины текста на листе, допускается размещение таблицы на отдельном листе альбомной ориентации.

Таблицу необходимо расположить так, чтобы ее можно было читать, поворачивая РПЗ по часовой стрелке и настроить поля страницы: левое – 2 см, правое  $-2$  см, нижнее 1 см, верхнее  $-3$  cm.

Материал трубок — высокоглиноземистый шамот ВГЛ-1.3. Подъем дверцы осуществляется от электропривода.

Электропечь двухзонная. Это дает возможность получить равно температуру по длине электропечи.

Регулировка температуры в каждой зоне автоматическая. На электропечи предусмотрены блокировки, отключающие нагреватели электропечи при подъеме дверцы и ограничивающие ход дверцы.

Техническая характеристика камерной прокалочной печи приведена в таблине 1

Таблица 1 — Техническая характеристика камерной прокалочной печи

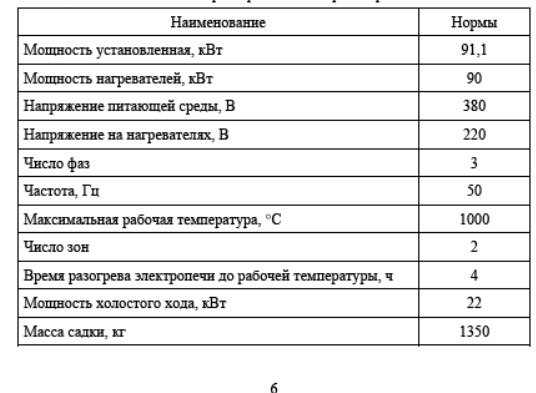

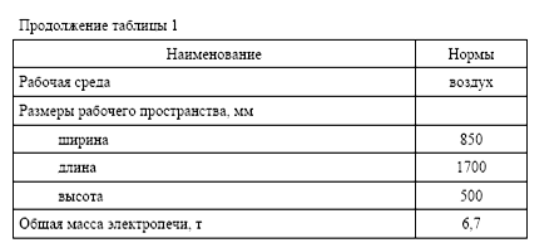

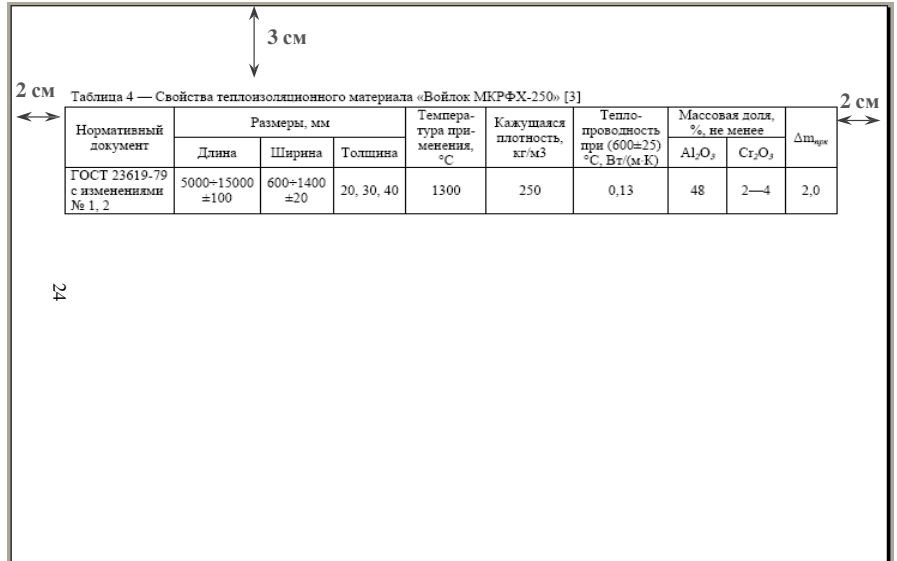

Если таблица занимает подряд 2 и более листов, таблицу следует вынести в приложение к РПЗ. В тексте РПЗ необходимо вставить ссылку на таблицу, например: «Сравнительные характеристики фреймворков приведены в приложении А-3».

 На все иллюстрации в тексте РПЗ должны быть **1** ссы**см** лки. Иллюстрация должна располагаться сразу после абзаца, в котором на нее имеется первая ссылка или на следующей странице отдель-ной строкой без обрамления текстом в соответствии с рисунком справа.

По горизонтали иллюстрация должна быть выравнена по центру относительно текста и сопровождаться номером и названием, которые указывают под иллюстрацией отдельным абзацем без отступа первой строки, выровненным по центру.

Если иллюстрация сопровождается пояснительным текстом (подрисуночный текст), то его располагают между иллюстрацией и названием,

как показано на рисунке справа (ГОСТ 7.32-2001 п. 6.5.6).

После подписи рисунка оставляется одна пустая строка.

*Иллюстрации в РПЗ могут быть цветные, но название и подрисуночный текст должны быть выполнены черным шрифтом на белом фоне листа.* 

Пример оформления заключения.

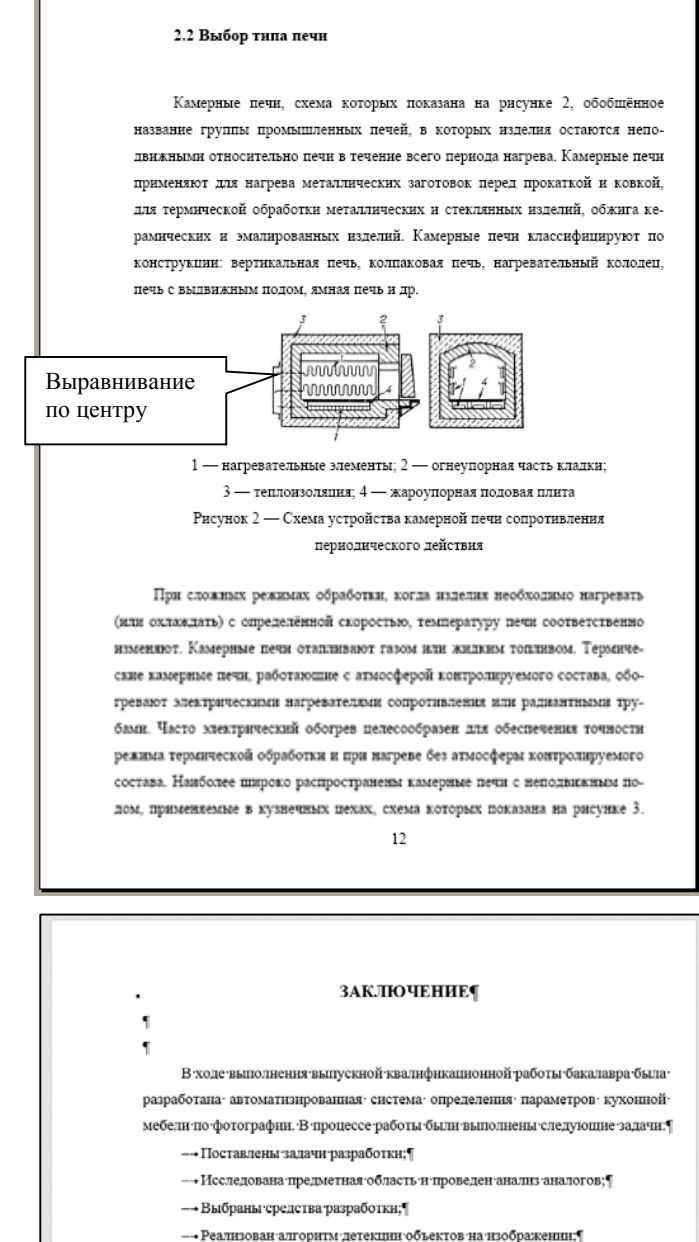

На все источники в тексте РПЗ должны быть даны ссылки с указанием номера источника в квадратных скобках.

Список источников должен составляется в алфавитном порядке, либо в порядке появления на них ссылок в тексте РПЗ.

За более полной информацией обращаться к Приложениям к Положениям «О порядке подготовки и защиты выпускной квалификационной работы студентов…» ГОСТ 7.32-2001 и ГОСТ 7.1-2003.

#### СПИСОК ИСПОЛЬЗОВАННЫХ ИСТОЧНИКОВ

1) Беликов, О.А. Приводы литейных машин: учеб. пособие для вузов [Текст] / О. А. Беликов, Л. П. Каширцев. под ред. Г. Ф. Баландина — Изд. 2-е перераб. и доп. М.: Машиностроение, 1971. — 311 с. ил.

2) Богословский, С. Д. Литье мелких стальных деталей по выплавляемым моделям [Текст]. - М.: Машиностроение, 1982.

3) Свенчанский, А. Л. Электрические промышленные печи. В 2 ч. Ч. 1. Электрические печи сопротивления: Учебник для вузов по специальности «Электротермические установки» [Текст] / А. Д. Свенчанский. - Изд. 2-е, перераб. — М., 1975. — 384 с.

4) Дунаев, П. Ф. Конструирование узлов и деталей машин [Текст]: Учеб. пособие для студ. техн. спец. вузов/ П. Ф. Дунаев, О. П. Леликов — Изд. 8-е перераб. и доп. - М.: Издательский центр «Академия», 2004., - 496 с. ISBN 5-7695-1041-2

5) Бреполь, Э. Теория и практика ювелирного дела [Текст]: Пер. с нем./ Под ред. Л. А. Гутова и Г. Т. Оболдуева. - Изд. 4-е, стереотипн. - Л.: Машино-

Приложение должно содержать всю графическую часть ВКР с перечислением на первом листе этого приложения всех чертежей, спецификаций и плакатов.

В «ПРИЛОЖЕНИЕ А Графическая часть» вставляют большие таблицы, схемы, рисунки и неперерабатываемый (в том виде в каком был опубликован авторами) материал имеющий непосредственное отношение к работе и поясняющий выводы или достигнутые результаты (оформленный по установленным законодательством формам).

На первом листе приложения А необходимо перечислить вставленные материалы. В тексте работы ОБЯЗАТЕЛЬНО должны быть ссылки на каждое приложение. Материал вынесенный в приложение не должен дублироваться в основном тексте работы.

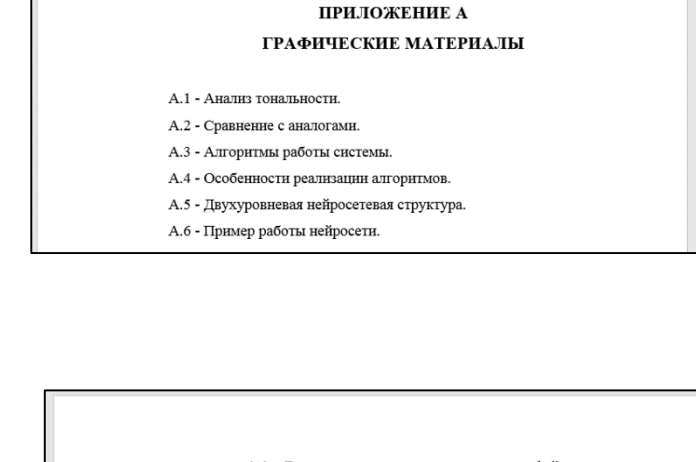

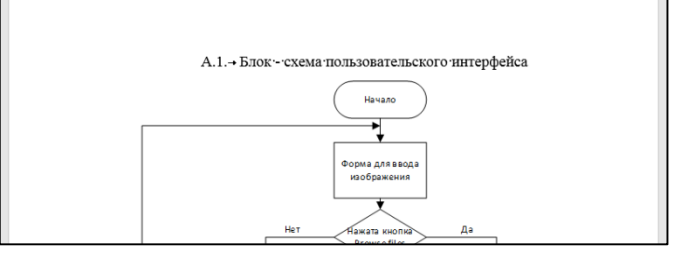

В презентации **недопустимо** использование материала, не имеющегося в РПЗ!

Чертежи и спецификации должны быть сохранены на диске в виде отдельных листов (один лист – один файл) в формате *emf* (расширенный формат метафайлов или Enhanced Metafile) и вставлены в РПЗ в порядке изложения работы.

Для загрузки РПЗ на хранение в систему «Банк ВКР» студент должен предоставить ответственному сотруднику кафедры (нормоконтролеру) электронный вариант РПЗ ВКР в виде *одного* файла в форматах *docx, rtf и odt,* объемом *не более 15 Мб* с обязательным наличием титульного листа и других структурных элементов РПЗ, на титульном листе в обязательном порядке должны быть указаны наименования: факультета, кафедры, фио студента и руководителя работы, также нормоконтролеру представляется готовый бумажный вариант РПЗ.

Нормоконтролер осуществляет проверку структуры ВКР, наличия всех необходимых частей ВКР в соответствии с техническим заданием и правилами оформления ВКР, а также сверяет содержимое электронного и бумажного вариантов и в случае *отсутствия расхождений*, *наличия всех обязательных частей*, а так же *соответствия оформления РПЗ требованиям*, загружает электронный вариант РПЗ в систему.

После загрузки нормоконтролер заполняет «Акт проверки на объем заимствования» с указанием результата объема заимствования в процентах, подписывает его и дает подписать студенту, также нормоконтролер ставит свою подпись в графе «Нормоконтролер» на титульном листе бумажного варианта РПЗ.

Если объем заимствованного текста РПЗ превышает допустимое значение (40 %), то она может быть отдана студенту для доработки с установлением срока повторной проверки и повторной *окончательной* загрузкой в систему.

Доцент кафедры ИУ-5 «Системы обработки информации и управления»

Ю.Кротов

 $\frac{1}{201}$   $\frac{1}{201}$   $\frac{1}{201}$   $\frac{1}{201}$